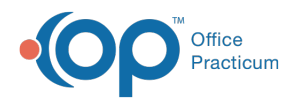

## eFax Usage Report Last Modified on 03/14/2022 3:23 pm EDT

Version 20.16

This window map article points out some of the important aspects of the window you're working with in OP but is not intended to be instructional. To learn about topics related to using this window, see the **Related Articles** section at the bottom of this page.

## About eFax Usage Report

## **Path: Admin tab > eFax Usage button**

The eFax Usage Report is used at the Practice-level to gain insight into inbound and outbound eFax page consumption (usage), based on a Month/Year parameter.

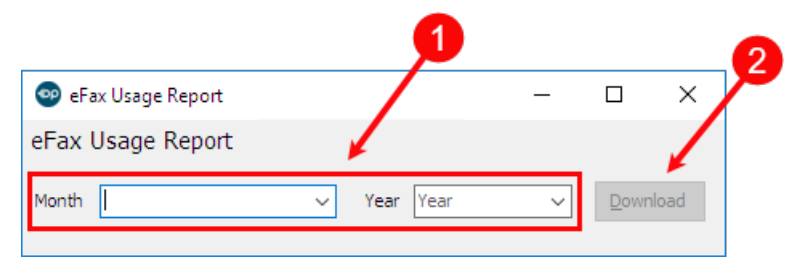

## eFax Usage Report Map

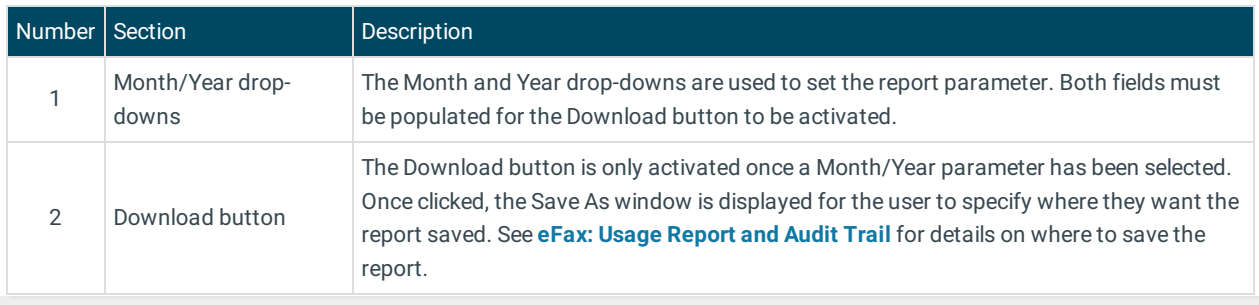

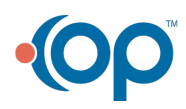